Adobe Acrobat [Professional](http://files.inmanuals.com/document.php?q=Adobe Acrobat Professional Manual For Windows Xp) Manual For Windows Xp >[>>>CLICK](http://files.inmanuals.com/document.php?q=Adobe Acrobat Professional Manual For Windows Xp) HERE<<<

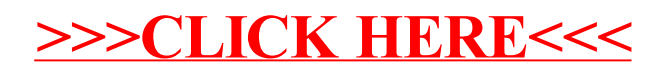